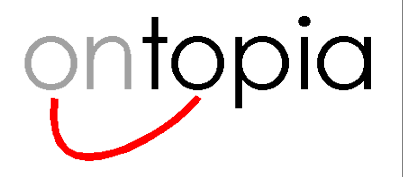

### **The Q model**

### A unifying model for RDF and Topic Maps

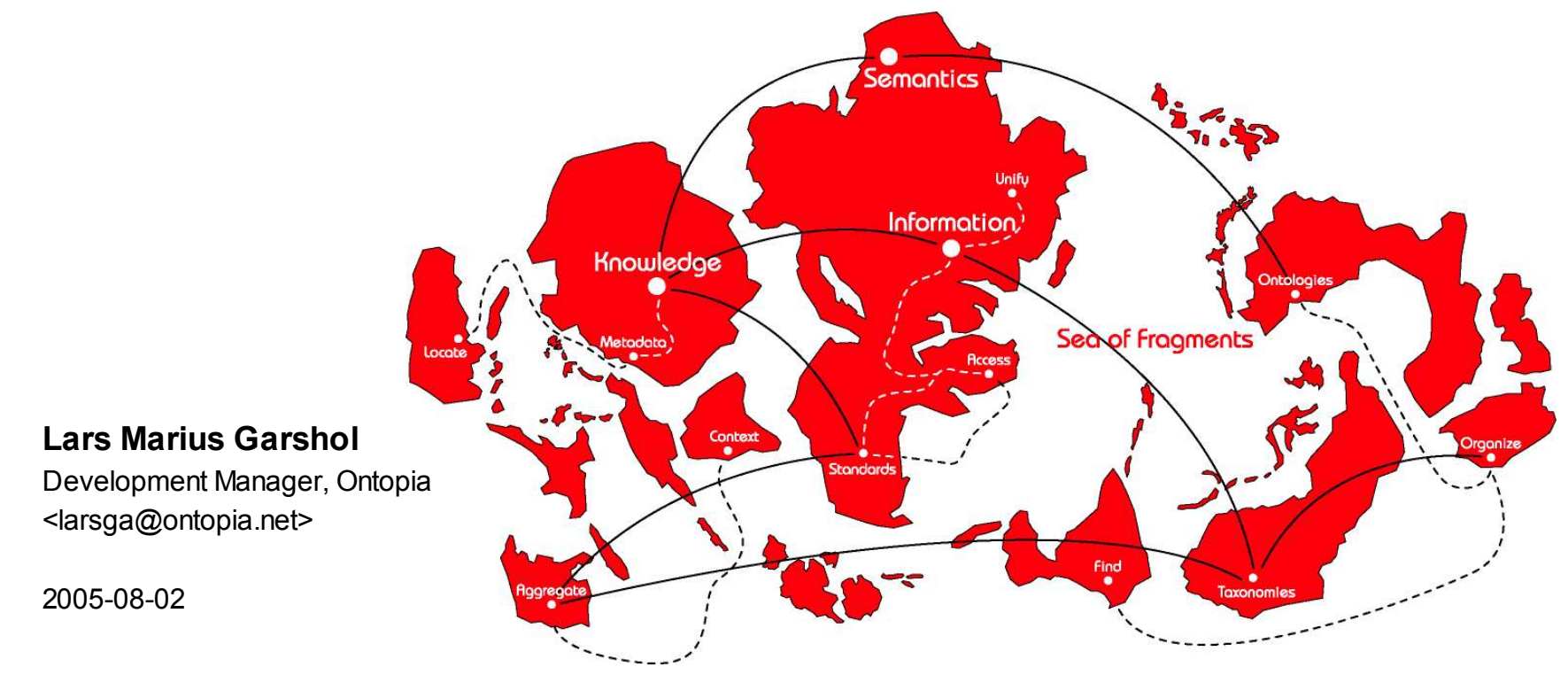

#### **Lars Marius Garshol**

Development Manager, Ontopia <larsga@ontopia.net>

2005-08-02

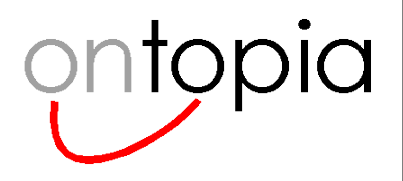

## **RDF and Topic Maps**

The Saga Continues...

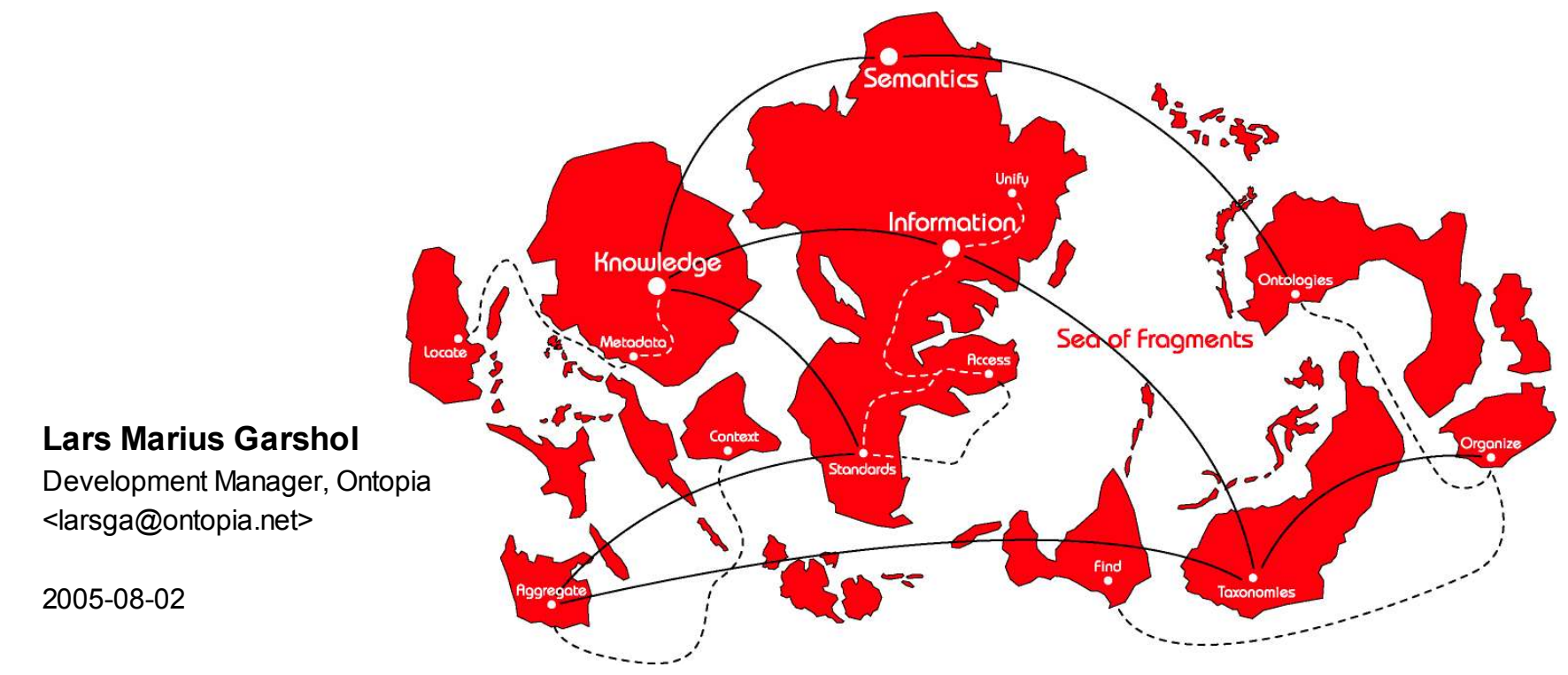

#### **Lars Marius Garshol**

Development Manager, Ontopia <larsga@ontopia.net>

2005-08-02

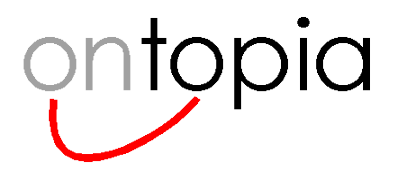

## **The goal**

- **To create a formal model, Q, such that**
	- any TMDM instance can be transformed into a Q instance with no loss of information
	- any RDF model can be transformed into a Q instance with no loss of information
	- TMDM and RDF have the *same* representation in Q
	- the model must also be efficiently implementable
- **If this were achieved, it would mean that**
	- a single model could serve as the basis for combined RDF/TM implementations
	- also for common RDF/TM query languages
	- OWL/RDFS semantics could be ported to it

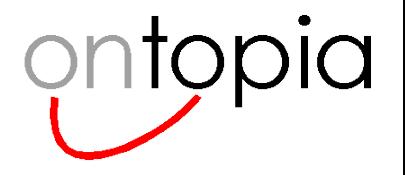

# *Enough already! Why don't you just use RDF instead of this Q thing?*

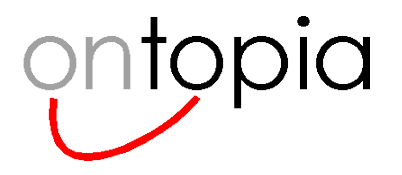

## **Representing Topic Maps in RDF**

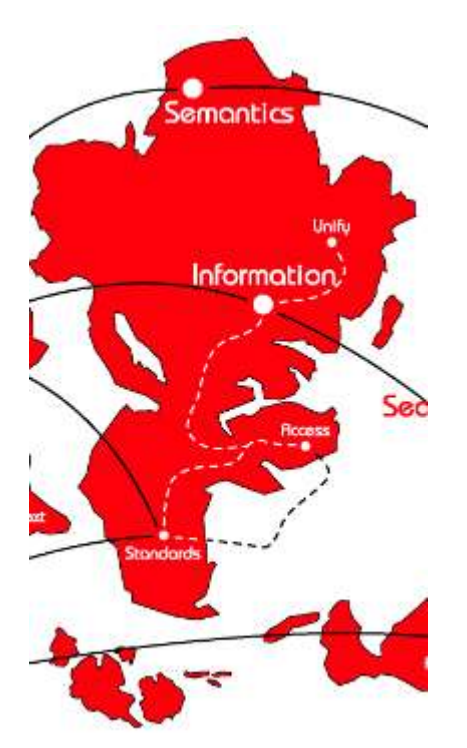

*And why it's not the way to go*

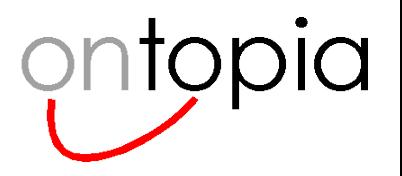

## **Representing Topic Maps in RDF**

- **Topic Maps are higher-level than RDF**
	- that is, Topic Maps have more built-in semantics than RDF triples do
	- to put it another way, RDF is simpler than Topic Maps
- **Therefore, it makes more sense to represent Topic Maps in RDF than the other way around**
	- the direct approach would produce what the W3C survey<sup>1</sup> calls an *object mapping*
- **One attempt at such a representation was made at a nocturne at Knowledge Technologies 2002 in Seattle²**
	- later written up and published by yours truly
- **Anne Cregan just presented another attempt at the same**
	- her representation is more up-to-date, and uses OWL
	- however, the same issues apply to both

¹http://www.w3.org/TR/rdftm-survey/ ²http://psi.ontopia.net/rdf/

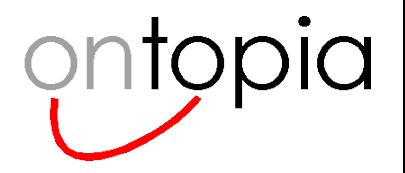

# **Representing Topic Maps in RDF (2)**

### • **The following LTM**

[lmg = "Lars Marius Garshol"] dc:creator(lmg : dc:value, q-model : dc:resource)

#### • **would with this approach turn into the following RDF**

– (some detail omitted)

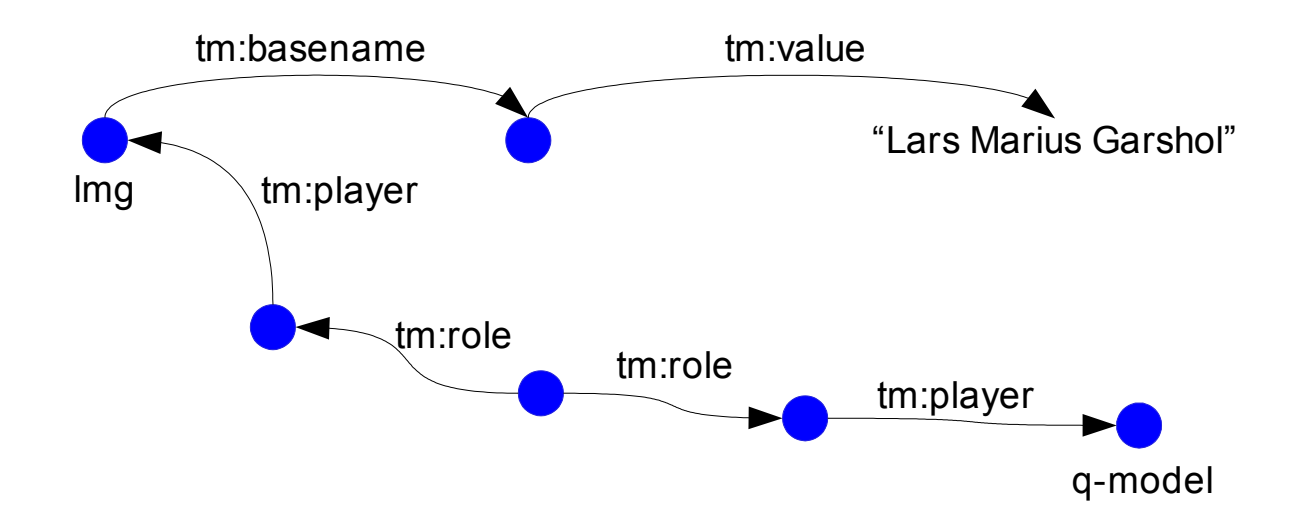

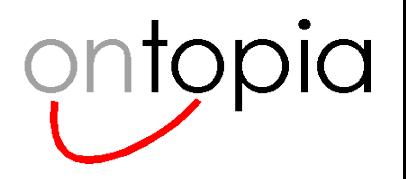

### **Problem #1: It's not natural**

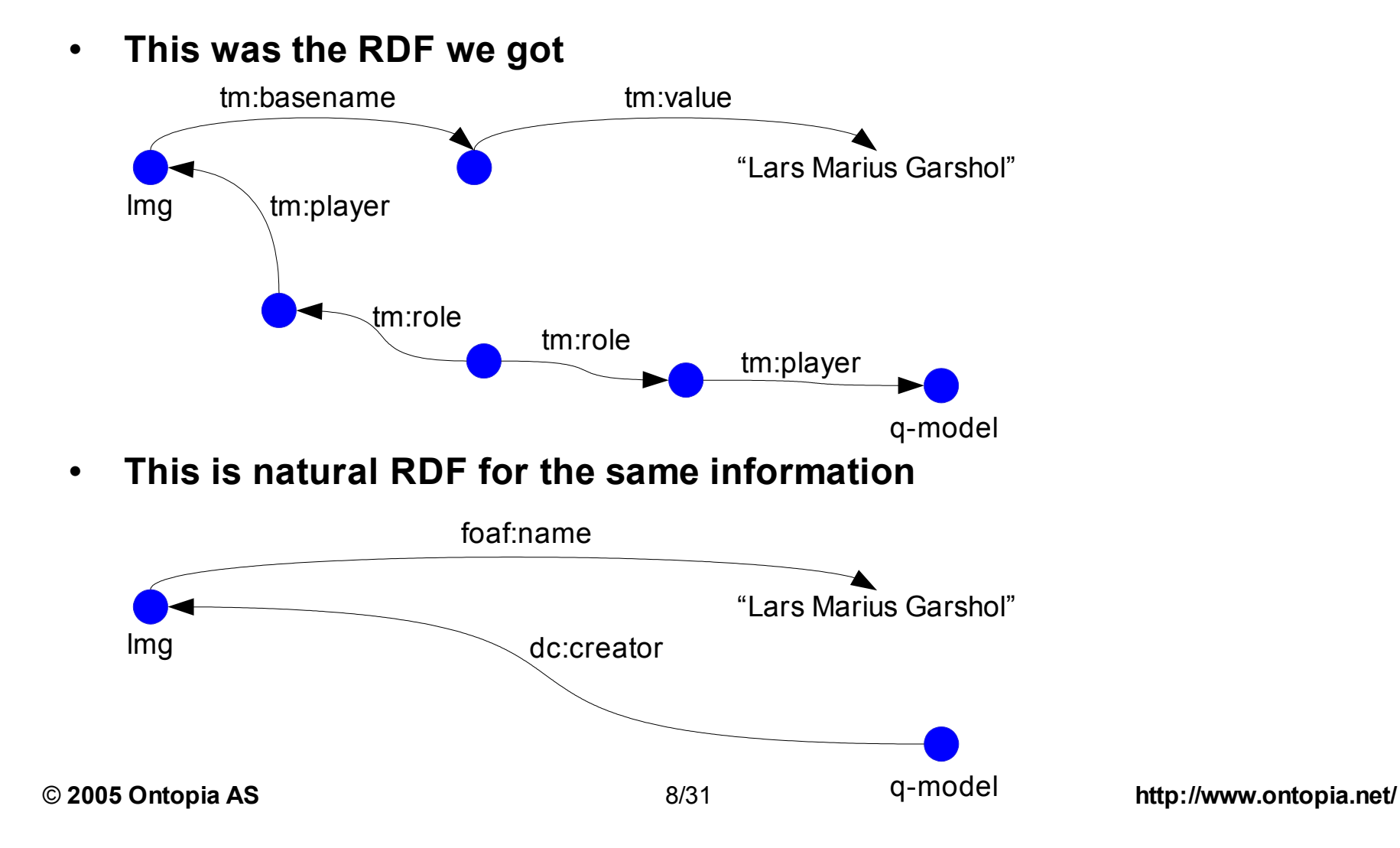

## **Why do we care about naturalness, anyway?**

#### • **Because if Topic Maps information is represented in this way, then**

- you can't use RDFS/OWL to constrain your domain vocabulary
- that is, you can model Topic Maps with RDFS/OWL, but not also your domain
- it doesn't merge with native RDF information, which uses domain vocabularies
- queries have to be formulated differently for Topic Maps information and native RDF information on the same subject
- and so on...
- **In short, an object mapping isn't sufficient for interoperability**
	- you'll always need some form of transformation on the RDF side in order to match up with real RDF data

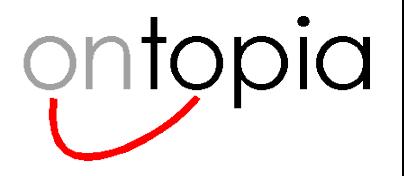

### **Problem #2: It's bloated**

- **The Italian Opera Topic Map has**
	- 1339 topics, 2411 associations, 1077 occurrences = 4827 TAOs
- **In the 2002 RDF object mapping, this becomes 52673 RDF triples**
	- ie, 11 times the TAO count
	- it can be reduced, but not very substantially
- **For the mondial.xtm topic map you need 288457 RDF triples**
	- that makes it a very big model, but the topic map isn't *that* big
- **Clearly, this is just too voluminous**

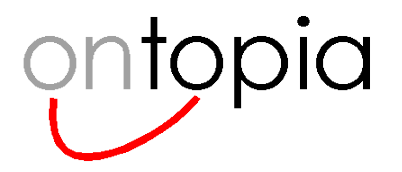

## **So why not make it slim and natural?**

- **Why can't we just use a single RDF statement for the base name?**
- **Because in topic maps you also need to represent**
	- the scope of the base name
	- the variant(s) of the base name, if any
	- the topic reifying the base name, if any
- **In RDF there are only two choices:**
	- use reification
		- can get us much closer to natural RDF
		- but causes bloat, since 5 triples are needed for reification
	- use a blank node for the base name (this was the approach taken on slide 7)

### • **But, what if there were a way to make reification compact?**

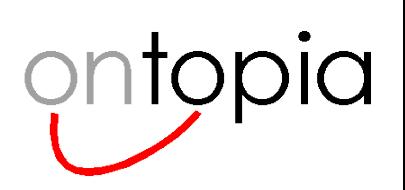

### **The Q4 model**

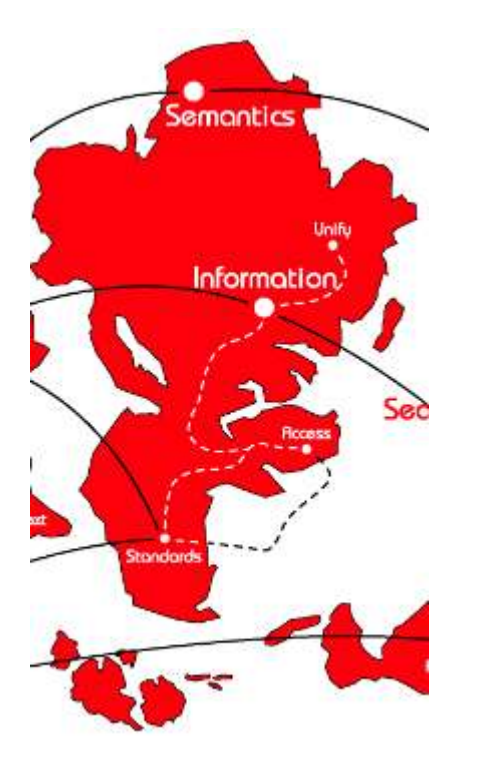

*A naïve approach*

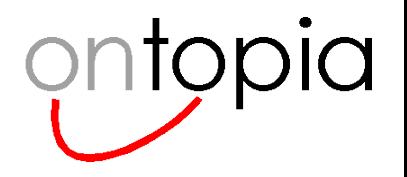

### **The basic idea of Q4**

#### • **We extend the triples of RDF with one more element**

- that new element represents the identity of the statement
- (subject, property, statement-id, object)
- this means that we can compactly represent reification, which means we can also represent topic maps in a compact way

#### • **The model then works as follows**

- it's a set of quads
- the third element of each quad must be unique
- you can't have the same quad twice with different statement IDs (no duplicates)
- a quad identity cannot be used as a predicate

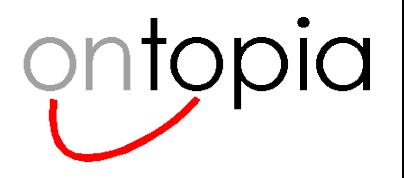

## **A little formality**

#### • *I* **is the set of all identifiers**

- an identifier is just an opaque token
- it doesn't mean anything by itself, it just identifies something

### • *L* **is the set of all literals**

- these are data values like strings, integers, URIs, etc
- *A* **is the union of** *I* **and**  $\ell$
- **A model is a subset of (***I* **x** *I* **x** *I* **x** *A* **)**
- **q[n] produces the n'th element of q if q is a quad**
- **The paper introduces more helper functions**
	- these are used to define the return mapping from Q to TMDM and RDF

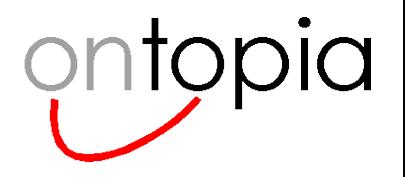

## **Representing Topic Maps in Q4**

### • **The following LTM**

[lmg = "Lars Marius Garshol" = "LMG" / acronym] {lmg, homepage, "http://www.garshol.priv.no"}

#### • **would turn into the following in Q4:**

(lmg, basename, b1, "Lars Marius Garshol") (b1, scope, \_, acronym) (lmg, homepage, \_, "http://www.garshol.priv.no")

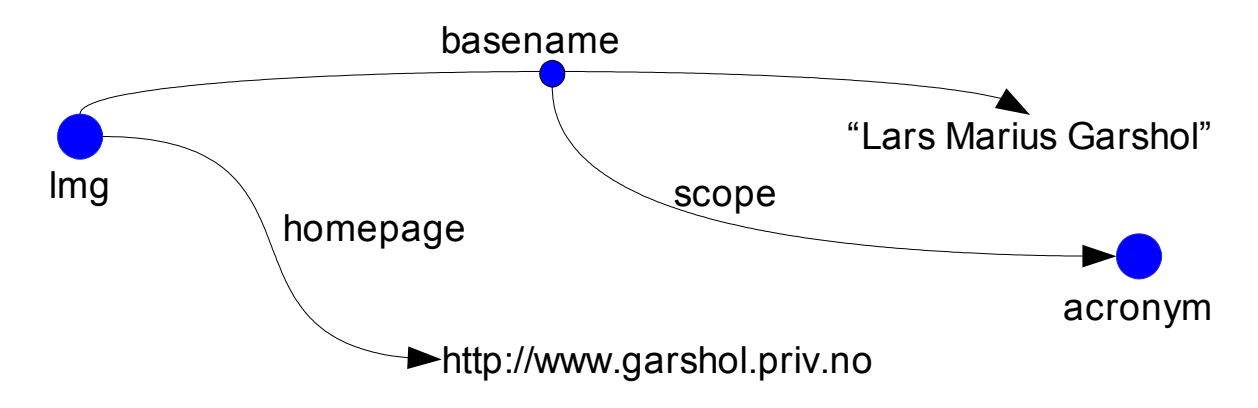

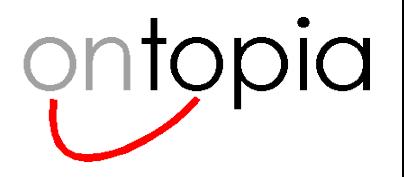

## **Is this it?**

### • **The bloat is gone**

- just 22382 quads (4.6x TAO) for opera.xtm
- with simple tricks, this is reducible to 11394 (2.4x TAO)
- for mondial.xtm: 109737 quads, reducible to 43901 quads
- **Also, RDF and topic maps** *mostly* **have the same, natural, representation**
- **However, lots of difficulties remain**
	- we'll walk through and study the problems one by one

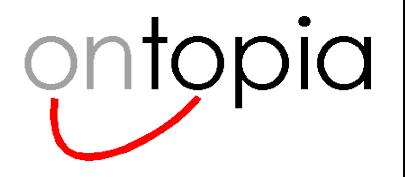

### **Problem #1: Associations**

- **Associations in topic maps and RDF are not aligned here**
- **Binary relationships in RDF are a single quad**
	- $-$  (lmg, dc:creator,  $\Box$ , q)
- **Binary relationships in topic maps have one quad per role**
	- $-$  (assoc, type,  $\overline{\phantom{a}}$ , created-by)
	- $-$  (assoc, creator, , lmg)
	- $-$  (assoc, creation,  $\Box$ , q)

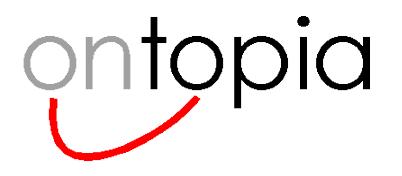

### **Solution #1**

- **Treat binary relationships in RDF as having two "roles"**
	- $-$  (r, type,  $\Box$ , dc:creator)
	- $-$  (r, subject,  $\Box$ , lmg)
	- $-$  (r, object,  $\Box$ , q)

### • **This is formally OK, but now we're back with a bloated model**

– not good for implementation

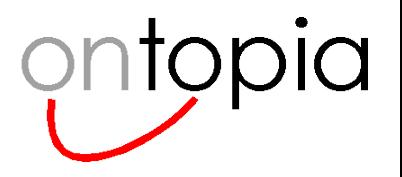

### **Solution #2**

- **Use "association templates"**
- **That is, for each (association type, role type 1, role type 2) combination, create an identifier, and use that**

### • **Like this**

- $-$  (lmg, created-by-template, , q)
- $-$  (created-by-template, type, , created-by)
- (created-by-template, subject-role, \_, creator)
- (created-by-template, subject-role, \_, creation)

### • **This gets rid of the bloat**

- however, association role reification is no longer representable
- we can't define tolog on top of this, either

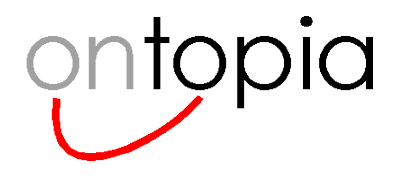

## **Problem #2: Language tags**

#### • **String literals in RDF can have language tags attached to them**

- strangely, these are RFC 3066 code strings rather than resources
- effectively, this qualifies the literal, saying which language it's appropriate in

### • **This is a common use for scope in topic maps**

- therefore: represent language tags as though they were scope
- turn each language code into a URI in a particular namespace
- (because scope must consist of topics...)

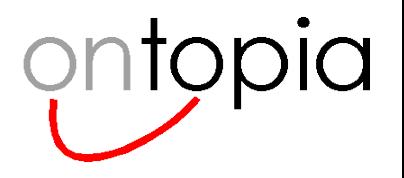

## **Problem #3: Identifying URIs**

- **In RDF, a URI can only be attached to a node in one way**
	- but it can mean two different things
- **In Topic Maps, a URI can be attached to a node in two ways**
	- the same two semantics still apply, of course
- **So, how to approach this?**
	- $-$  the naïve approach is to define two Q-properties
	- however, this causes a mismatch between RDF and Topic Maps in Q

### • **Solution**

- the property distinction really captures type information
- capture the type separately, and use only one property
- in RDF the type information must be added in order for a Topic Maps mapping to be possible
- (this is in any case necessary to distinguish between names, occurrences, and associations)

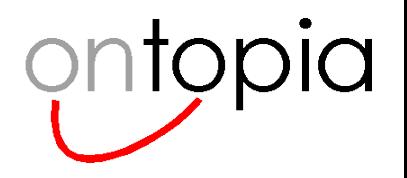

### **Problem #4: Duplicates**

### • **Consider the following topic map:**

 $-$  [fish = "Fish" = "Fisk" / norwegian = "Fisk" / swedish]

### • **This gives the following in Q4:**

(fish, TOPIC\_NAME, \_, "Fish") (fish, TOPIC NAME, s1, "Fisk")  $\blacktriangleleft$ (s1, SCOPE, \_, norwegian) (fish, TOPIC NAME, s2, "Fisk")  $\leftarrow$ (s2, SCOPE, \_, swedish)

- **However, the two "Fisk" topic names give us duplicate statements (s1 and s2)**
	- this violates the "no duplicates" constraint
	- however, we can't merge s1 and s2, because in topic maps these are reifiable separately, and have separate variants
	- the same applies in RDF

### • **This requires a radical solution...**

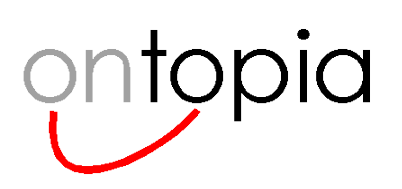

## **The Q model**

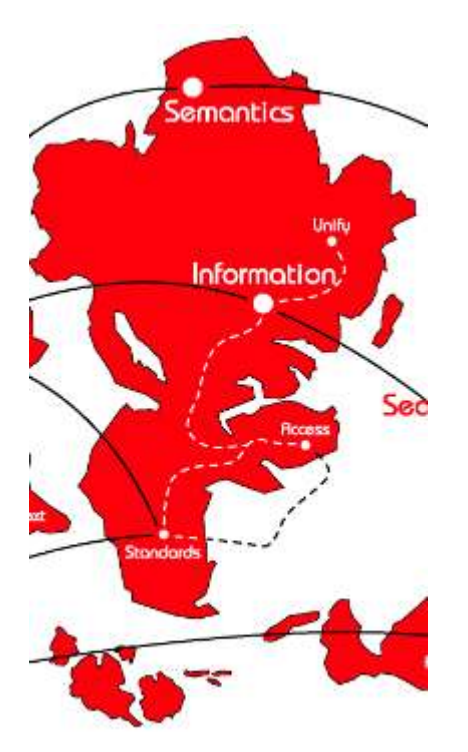

*The real thing, at last*

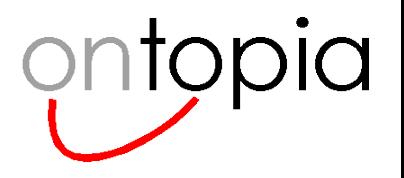

### **The Q model**

#### • **We go from quads to quints**

- (subject, predicate, statement-id, context, object)
- **The "context" is used to represent scope in topic maps**
	- scope can consist of multiple topics
	- therefore, quints are used to attach the scoping topics to the context node
- **The same rules as before apply, but the no duplicate rule now takes context into account**

#### • **Our previous example then becomes**

(lmg, basename, b1, c1, "Lars Marius Garshol") (c1, scope, \_, Q, acronym) (lmg, homepage, \_, U, "http://www.garshol.priv.no")

### • **The size is now even more reduced**

- 8551 quints (1.8x TAO) for opera.xtm
- 43731 quints for mondial.xtm

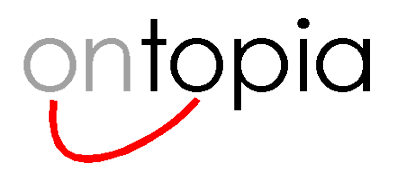

## **Some example data**

[lmg = "Lars Marius Garshol"]

{lmg, homepage, "http://www.garshol...."} creator-of(lmg : creator, q : creation)

:lmg foaf:name "Lars M... Garshol" . :lmg foaf:homepage "http://www..." . :lmg dc:creator :q .

(lmg, basename, \_, U, "Lars Marius ...") (lmg, homepage,  $\Box$ , U, "http://...") ( $\text{Im}$ g, t-creator-of, , U, q) (homepage, meta\_type, \_, U, occurrence) (t-creator-of, meta\_type, \_, U, association) (lmg, foaf:name, \_, U, "Lars Marius ...") (lmg, foaf:homepage, \_, U, "http://...")  $($ lmg, dc:creator,  $, U, q)$ 

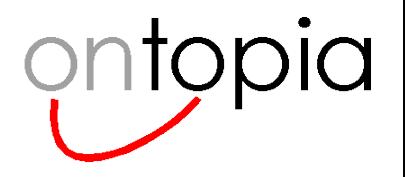

## **Applications of Q**

#### • **Possible applications**

- Dual RDF/TM implementations
- Common model theory for both
- Mechanism to apply RDFS/OWL inferencing to Topic Maps
- TMQL/SPARQL mappings
- etc

### • **Actual applications**

- mathematically formulated theory of scope (in progress; unpublished)
- formal specification for tolog query language (in progress; accepted for TMRA'05)
- efficient topic maps backends (in progress; very rough)

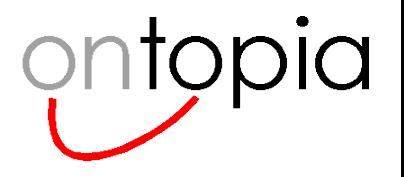

## **Specifying tolog on top of Q**

- **We define a single predicate that is not visible in the language**
	- $q$ (subj, pred, id, ctxt, obj)
- **We then use this to define the built-in predicates**
	- topic-name(\$TOPIC, \$NAME) :  $q$ (\$TOPIC, \$P, \$NAME,  $\,$ ,  $\,$ ),  $_q$ (\$P, meta-type,  $_1$ ,  $_2$ , topic-name).
- **We map dynamic association predicates down to built-in predicates**
- **The same for dynamic occurrence predicates**
- **Finally, we need to define result sets, AND, OR, NOT, etc**
	- however, Q does the heavy lifting with the complex Topic Maps model

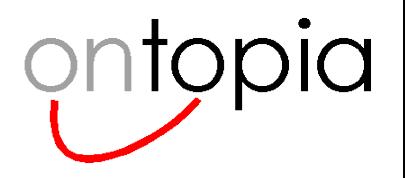

### **The scope theory**

### • **Defines two functions:**

- b(M, i): models belief
	- produces the subset of the model that we believe if we believe *i*
- d(M, i): models disbelief
	- produces the subset of the model that we believe if we only disbelieve *i*

### • **These satisfy for all models M:**

- $-$  b(M,  $I$ ) = M
- $-$  b(M, Ø) = f(M, \*, \*, \*, U, \*)
- $-$  d(M,  $\varnothing$ ) = b(M,  $I$ ) = M
- $-$  d(M,  $I$ ) = b(M,  $\varnothing$ )

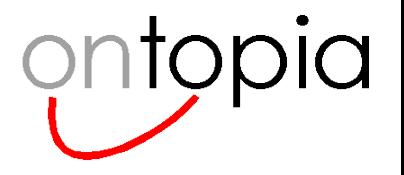

### **The actual functions**

- b(M, s) = { q in M | forall t in f(M, con(q), scope, \*, \*, \*)[5] : t in s }
- $d(M, s) = \{ q in M | not exists t in f(M, con(q), scope, *, *, *), [5] : t in s \}$

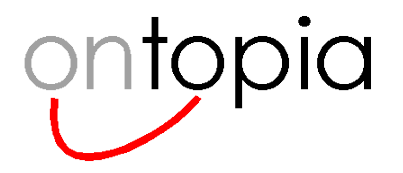

## **How to use RDFS/OWL with Topic Maps**

- **The basic problem is that RDFS/OWL don't understand scope**
	- $-$  that is, if two statements Y and Z are needed to conclude X, but Y and Z are present with different scopes, then X is not necessarily valid
- **A possible solution is (possibly) to extend the scope theory**
	- the extension will be a function that creates a set of scopeless models, each of which corresponding to a scope in the model, and containing all the source quints that are known to be valid in that scope
	- obviously, some quints may appear in more than one submodel
- **Normal RDFS/OWL inferencing can then be done on each submodel**
	- this will extend the submodel with the quints known to be true in that scope for that submodel
- **The 48,000\$ question is**
	- can this be done efficiently for all scopes at once, or just one?

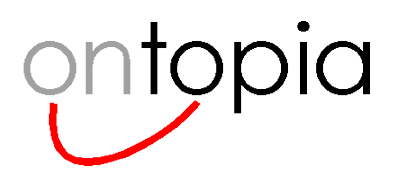

### **More information**

- **Read the paper**
- **Email <larsga@ontopia.net>**